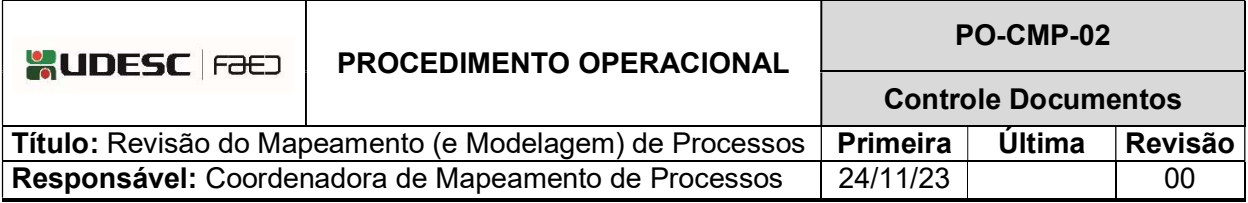

# DESCRIÇÃO

Descreve as etapas do processo de Revisão do Mapeamento (e Modelagem) de Processos da FAED

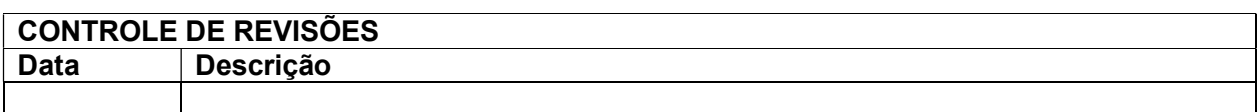

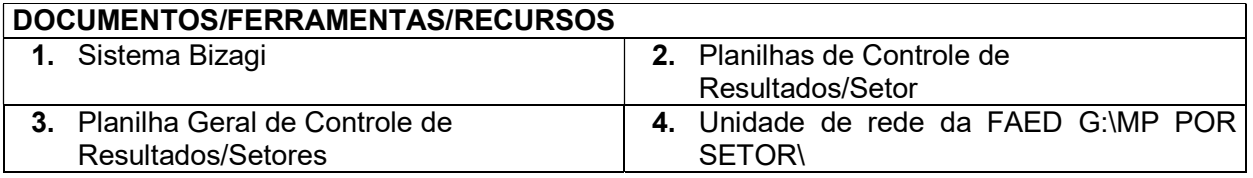

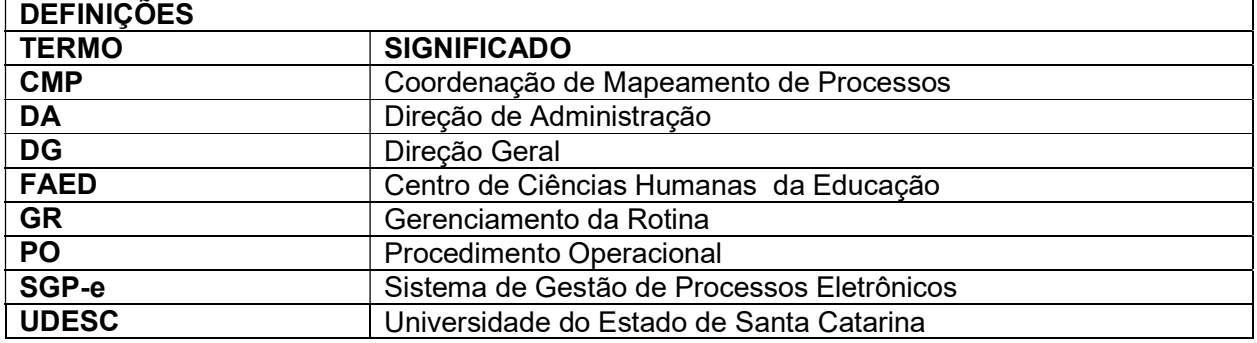

## ATIVIDADES

## Fluxograma:

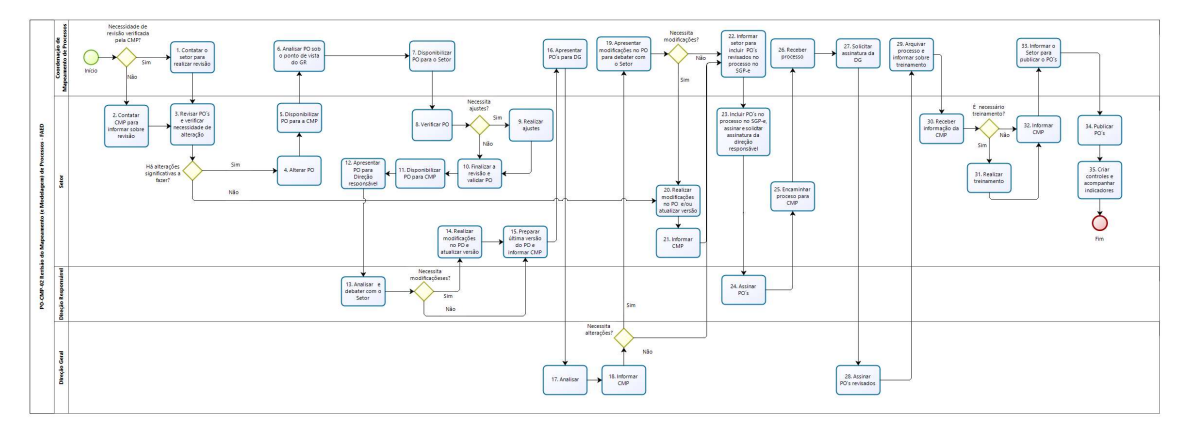

## 1.Contatar o Setor para Realizar Revisão:

Esta etapa ocorre quando a necessidade de revisão é identificada pela CMP ao se aproximar o prazo de um ano após a implantação ou revisão do mapeamento de determinado processo de uma área. É comum que os processos de um setor tenham datas próximas de revisão, considerando as datas de suas implantações. Assim, a CMP faz contato com a área para que realize a revisão destes processos. Durante esta etapa haverá processos que necessitam ser alterados e outros não, mas todos devem ser revisados. (Seguir para o passo 3).

No caso de a necessidade de revisão dos processos ser levantada pelo próprio Setor em qualquer momento, esta etapa não deverá ser considerada e, então inicia-se o processo pelo passo 2.

## 2.Contatar a CMP para Informar Sobre Revisão:

A necessidade de revisão é identificada pelo próprio Setor sempre que verificar alterações nos procedimentos operacionais de determinados processos. Então, o Setor deve entrar em contato com a CMP para informar sobre a revisão destes PO´s.

## 3.Revisar PO´s e Verificar Necessidade de Alteração:

O Setor revisa os PO´s e verifica aqueles que necessitam ser alterados, seja pela modificação na forma de realizar o processo, mudança de legislação, melhorias implementadas, junção ou desmembramento de processos, entre outros. As alterações podem ser significativas ou não. Quando se tratar de alterações significativas, isto é, aquelas que alteram grande parte do fluxo das atividades ou aspectos importantes na execução do processo, o setor deverá alterar o PO, conforme passo 4. Quando se tratar de alterações que não sejam significativas, estas poderão ocorrer durante a revisão programada pela CMP, assim como a atualização da versão do PO, no caso de não haver necessidade de alteração, então, segue-se para o passo 20.

## 4.Alterar PO:

As alterações significativas devem ser realizadas pelo Setor, em cada PO que sofreu modificação na prática, com acompanhamento da CMP sempre que necessário.

## 5. Disponibilizar PO para CMP:

O Setor disponibiliza o PO para CMP através de arquivo compartilhado em unidade de rede da FAED G:\MP POR SETOR\

## 6.Analisar PO sob o Ponto de Vista do Gerenciamento da Rotina (GR):

A CMP verifica se o processo alterado foi padronizado. Se, através do documento, é possível compreender o fluxo das atividades do processo, identificar onde o processo começa e onde termina, verificar quais são os fornecedores e clientes e quais áreas da FAED fazem parte do processo. Se, da forma como foi detalhado, é possível orientar as atividades do dia-a-dia do Setor inseridas no processo de trabalho, se a responsabilidade por cada uma das suas etapas está bem definida e se é possível identificar problema (caso ocorra), e propor melhorias (sempre que necessário), além de propagar o conhecimento para quem desejar entender o processo. Em suma, se, através das alterações implementadas no PO o gerenciamento está ordenado e se é possível alcançar as metas do Setor da melhor maneira possível.

Sempre que necessário a CMP deve propor ajustes no PO alterado para o Setor.

## 7.Disponibilizar PO para o Setor:

Após analisar o PO, a CMP indica ajustes, se necessário, e disponibiliza-o para o Setor através de arquivo compartilhado em unidade de rede da FAED G:\MP POR SETOR\

## 8. Verificar PO:

O Setor verifica o PO e faz os ajustes necessários. Se não houver ajustes a fazer, ir para o passo 10.

## 9. Realizar Ajustes:

O setor realiza os ajustes necessários no PO.

## 10. Finalizar a Revisão e Validar PO:

O Setor deverá finalizar a revisão do PO deixando-o concluído para os devidos encaminhamentos e validá-lo. Para validar o PO deve experimentar o processo para garantir que as alterações implementadas ocorram segundo o que foi programado, chegando ao resultado final desejado, dando ênfase às etapas que sofreram alterações significativas.

## 11. Disponibilizar PO para CMP:

O Setor disponibiliza o PO através de arquivo compartilhado na unidade de rede da FAED G:\MP POR SETOR\

## 12. Apresentar PO para Direção Responsável:

O Setor apresenta o PO para análise da Direção responsável.

## 13. Analisar e Debater com o Setor (Direção responsável):

A Direção responsável analisa o PO alterado, se não verificar modificações a fazer, seguese para o passo 15. Se verificar necessidade de modificações, aponta-as para debate com o Setor. Se Direção responsável e Setor entenderem que não há necessidade destas modificações, segue-se também para o passo 15. Caso contrário, o Setor realiza, antes, as modificações.

## 14. Realizar Modificações no PO e Atualizar Versão:

O Setor faz as modificações necessárias para atualização do PO e substitui a versão que está na unidade de rede da FAED G:\MP POR SETOR\.

## 15. Preparar Última Versão do PO e Informar CMP:

O Setor prepara última versão do PO e informa a CMP que esta se encontra compartilhada na unidade de rede da FAED G:\MP POR SETOR\

## 16. Apresentar PO para Direção Geral:

A CMP apresenta última versão do PO para análise da Direção Geral.

## 17. Analisar - DG:

A Direção Geral analisa o PO alterado e, se houver modificações a fazer ou não, informa a CMP.

## 18. Informar CMP:

A DG informa as modificações que julgar necessárias à CMP. No caso de não haver modificações a serem feitas a DG informa à CMP e segue-se para o passo 20.

## 19. Apresentar Modificações no PO para Debater com o Setor:

A CMP apresenta as modificações no PO alterado, sugeridas pela DG, para debater com o Setor. Se Direção Geral, Setor e CMP entenderem que não há necessidade destas modificações, segue-se para o passo 22. Caso contrário, o Setor realiza as modificações.

## 20. Realizar Modificações no PO e/ou Atualizar Versão:

O Setor faz as modificações necessárias no PO e atualiza-o ou, no caso de não haver modificações, simplesmente faz atualização da versão, informando a data e o número da revisão no respectivo documento PO, e inclui a versão atualizada na unidade de rede da FAED G:\MP POR SETOR\

## 21. Informar CMP:

O Setor informa a CMP que a última versão do PO se encontra compartilhada na unidade de rede da FAED G:\MP POR SETOR\

## 22. Informar Setor para Incluir PO´s Revisados no Processo no SGP-e:

A CMP informa o Setor para incluir PO´s revisados no mesmo processo de Mapeamento de Processos já cadastrado no SGP-e quando da implantação dos mesmos, através do qual fará tramitar os PO´s revisados.

## 23. Inclui PO´s no Processo no SGP-e, Assinar e Solicitar Assinatura da Direção Responsável:

O setor inclui PO´s revisados no processo do SGP-e (ir e em "Peças" e incluir cada PO revisado), marca os PO´s, assina digitalmente (assina primeiro a chefia do setor e, em seguida, os demais servidores envolvidos na execução do PO) e solicita assinatura digital da Direção responsável (clicar em "solicitar assinatura", procura o nome do(a) Diretor(a) responsável e insere)

## 24. Assinar PO - Direção Responsável:

A Direção responsável recebe a solicitação de assinatura no PO´s e assina os documentos digitalmente.

## 25. Encaminhar Processo para CMP:

O Setor encaminha processo para CMP, através da DA.

#### 26. Receber Processo:

A CMP recebe o processo pelo SGP-e.

#### 27. Solicitar assinatura da DG:

A CMP abre o processo no SGP-e e solicita assinatura da DG: marca os PO´s e clica em "solicitar assinatura", procura o nome do(a) Diretor(a) Geral e insere.

#### 28. Assinar PO´s Revisados - DG:

A DG recebe a solicitação de assinatura nos PO´s revisados e assina o documento digitalmente.

#### 29. Arquivar Processo e Informar sobre Treinamento:

A CMP arquiva o processo e informa o Setor que poderá realizar o treinamento nos PO´s, se julgar necessário.

#### 30. Receber informação da CMP:

O Setor recebe informação da CMP e decide sobre a realização do treinamento. Se entender que não há necessidade, segue-se para o passo 32.

#### 31. Realizar Treinamento:

Após receber informação da CMP, o treinamento deverá ser realizado quando se tratar alterações significativas que alterem a execução do processo.

#### 32. Informar CMP:

Realizando ou não o treinamento, o setor deverá informar a CMP.

## 33. Informar o Setor para Publicar os PO´s:

A CMP informa o Setor para publicar os PO´s atualizados na sua página no site da FAED, substituindo os PO´s que já estavam na página.

#### 34. Publicar PO´s:

O Setor publica os PO´s atualizados na sua página no site da FAED, onde estão todos os seus PO´s disponíveis para consultas.

## 35. Criar Controles e Acompanhar Indicadores:

Caso as alterações nos PO´s necessitem de novos indicadores, o Setor, com auxílio da CMP, deve definir estes indicadores, que poderão substituir ou complementar indicadores anteriormente estabelecidos, através dos quais metas devem ser estabelecidas objetivando a melhoria contínua do processo.

ELABORADO POR: Tanisy de Andrade Cunha Manfro

APROVADO POR: Guilherme de Medeiros – Diretor de Administração Celso João Carminati – Diretor Geral